## **Perguntas Frequentes (FAQ)** arch

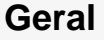

- [Como alterar a senha do Portal do](https://confluence.tce.pb.gov.br/pages/viewpage.action?pageId=11797566)  [Gestor?](https://confluence.tce.pb.gov.br/pages/viewpage.action?pageId=11797566)
- [Como solicitar um treinamento?](https://confluence.tce.pb.gov.br/pages/viewpage.action?pageId=11797512) [Como solicitar uma nova senha do](https://confluence.tce.pb.gov.br/pages/viewpage.action?pageId=11797560)
- [Portal do Gestor?](https://confluence.tce.pb.gov.br/pages/viewpage.action?pageId=11797560)
- [Sou contador e gostaria de saber](https://confluence.tce.pb.gov.br/pages/viewpage.action?pageId=11797558)  [como me tornar interessado de um](https://confluence.tce.pb.gov.br/pages/viewpage.action?pageId=11797558)  [processo?](https://confluence.tce.pb.gov.br/pages/viewpage.action?pageId=11797558)
- [+ Clique aqui para mais perguntas frequentes](https://confluence.tce.pb.gov.br/display/PDGS/Perguntas+Frequentes+%28FAQ%29+-+Geral)

## **Concurso**

- [Como fazer alteração de alguma](https://confluence.tce.pb.gov.br/pages/viewpage.action?pageId=11797892)  [informação de um documento de](https://confluence.tce.pb.gov.br/pages/viewpage.action?pageId=11797892)  [concurso?](https://confluence.tce.pb.gov.br/pages/viewpage.action?pageId=11797892)
- [Há necessidade de encaminhar](https://confluence.tce.pb.gov.br/pages/viewpage.action?pageId=11797889)  [concursos em meio eletrônico quando](https://confluence.tce.pb.gov.br/pages/viewpage.action?pageId=11797889)  [a data de homologação foi antes da](https://confluence.tce.pb.gov.br/pages/viewpage.action?pageId=11797889)  [publicação da nova resolução?](https://confluence.tce.pb.gov.br/pages/viewpage.action?pageId=11797889)
- Por que a aba Concurso não aparece [no Portal do Gestor?](https://confluence.tce.pb.gov.br/pages/viewpage.action?pageId=11797886)
- [+ Clique aqui para mais perguntas frequentes](https://confluence.tce.pb.gov.br/display/PDGS/Perguntas+Frequentes+%28FAQ%29+-+Concurso)

Telefone para suporte: (83) 3208-3438 / 3208-3387

## **Licitação, Contratos, Aditivos**

- [Como informar uma licitação](https://confluence.tce.pb.gov.br/pages/viewpage.action?pageId=11797583)  [revogada?](https://confluence.tce.pb.gov.br/pages/viewpage.action?pageId=11797583)
- [Como cadastrar um apostilamento?](https://confluence.tce.pb.gov.br/pages/viewpage.action?pageId=11797586)
- [Como alterar o vencedor de uma](https://confluence.tce.pb.gov.br/pages/viewpage.action?pageId=11797588)  [licitação?](https://confluence.tce.pb.gov.br/pages/viewpage.action?pageId=11797588)
- [Como alterar o número de um](https://confluence.tce.pb.gov.br/pages/viewpage.action?pageId=11797593)  [contrato que foi informado errado?](https://confluence.tce.pb.gov.br/pages/viewpage.action?pageId=11797593)
- [+ Clique aqui para mais perguntas frequentes](https://confluence.tce.pb.gov.br/pages/viewpage.action?pageId=11797579)

## **Benefício Previdenciário**

[+ Clique aqui para mais perguntas frequentes](https://confluence.tce.pb.gov.br/display/PDGS/Perguntas+Frequentes+%28FAQ%29+-+Geral)